$Vfp$  -----( ) PDF

https://www.100test.com/kao\_ti2020/137/2021\_2022\_Vfp\_E9\_A2\_ 98\_E5\_BA\_93-\_c97\_137725.htm [1]  $INT(RAND() * 10)$  ( )  $A.(0,1) B.(1,10)$  $C.(0,10) D.(1,9)$  RAND() O 1  $INT(RAND() * 10$  0 10 C [ 2] SCATTER

( ) A.GATHER B.UPDATE C.REPLACE D.CHANGE

Visual FoxPro

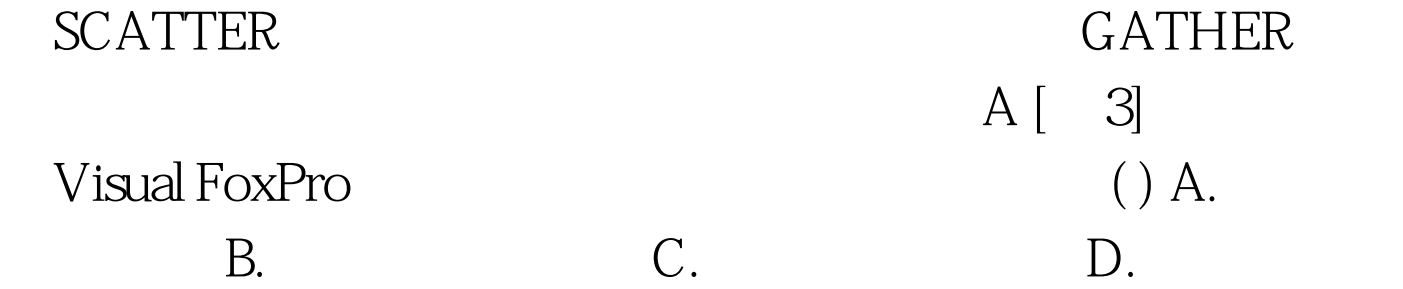

C 4 LEN ' CHINESE' VAL '86'  $\{04/05/98\}$ - $\{04/01/98\}$  A. B. C. D. : LEN('CHINESE')

 $NAL('86')$ 

字符表达式 '86'转换成数值型数据86,其返回什是数值 .{04/05/98}-{04/01/98} Visual FoxPro  $\blacksquare$  $\blacksquare$ :C 5Visual FoxPro  $LEN(DTOC(DATE())) DATE()$  () A. B.  $C.$  D.  $D.$  : DATE()  $DTOC()$  $LEN()$ 个数,函数值为数值型.表达式数> 的计算结果为日期型,是指定  $\therefore$   $\qquad$   $\therefore$   $\qquad$   $\qquad$ VFP ( ) A.O A B VFP and  $\lambda$  $\epsilon =$  and  $\epsilon =$   $\epsilon =$  FoxPro C. D. Visual FoxPro Visual FoxPro  $=$  EXACT ON C 8  $2*3^2 2*8/4 3^2 2$  A.64 B.31 C.49 D.22  $\therefore$  2\*3^2 2\*8/4 3^2 = 2\*9 16/4 9  $=1849=31$  B 9 SET EXACT OFF 行?"天津市"="天津"命令的显示结果为( ) A : T B  $FC$  OD  $O$ **SET EXACT OFF** on and  $\overline{ON}$ 

A [ 10] A T " 室","自习教室")命令后显示结果为 ( ) A :T B:2 C 3D:5 AT 1 2  $1$  2  $2$  $1$  0  $\frac{1}{2}$ C D [ 11] SET COLLATE TO Machine A "A" "a" B "a" "A" C "abc" "A" D "  $abc$ " a"  $100Test$ www.100test.com